# Singly Linked Lists

- $\bullet$ Representation
- Space Analy sis
- $\bullet$ Creation and Insertion
- $\bullet$ Traversal
- $\bullet$ Search
- •Deletion

#### Representation

 $\bullet$  **We are using a representation in which a linked list has both head and tail references .**

```
list headtail
public class MyLinkedList{
   protected Element head;
   protected Element tail;
   public final class Element{
      Object data;
       Element next;
       Element(Object obj, Element element){
          data = obj;
          next = element;
       }
       public Object getData(){return data;}
       public Element getNext(){return next;}
   }
}
```
## Representation: Space Analysis

•Now, we can take a look at the space requirements:

S(n) = sizeof(MyLinkedList) + n sizeof(MyLinkedList.Element) = 2 sizeof(MyLinkedList.Element ref) + n [sizeof(Object ref) + sizeof(MyLinkedList.Element ref)]

= (n + 2) sizeof(MyLinkedList.Element ref) + n sizeof(Object ref)

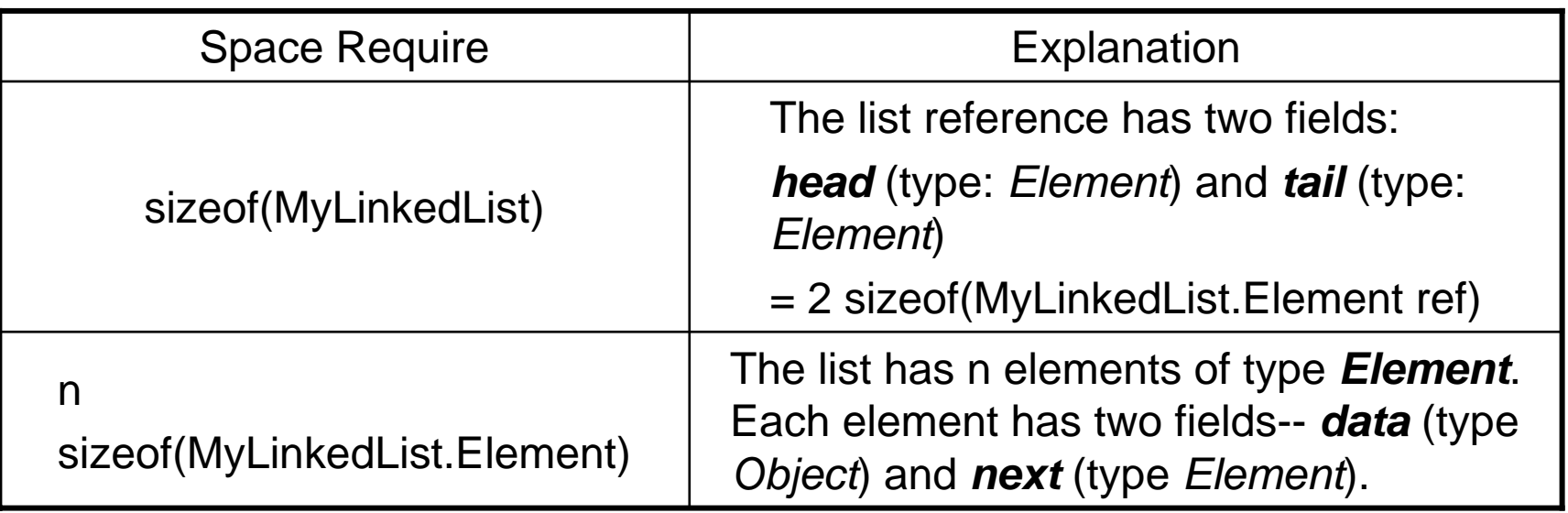

## List Creation and Insertion

 $\bullet$ An empty list is created as follows:

**MyLinkedList list = new MyLinkedList();**

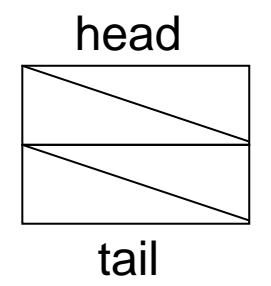

 $\bullet$ Once created, elements can be inserted into the list using either the append or prepend methods

```
for (int k = 0; k < 10; k++)
    list.append(new Integer(k));
```
• Also if we have reference to a node (an element), we can use insertAfter or InsertBefore of the Element class.

Insertion at the end (Append)

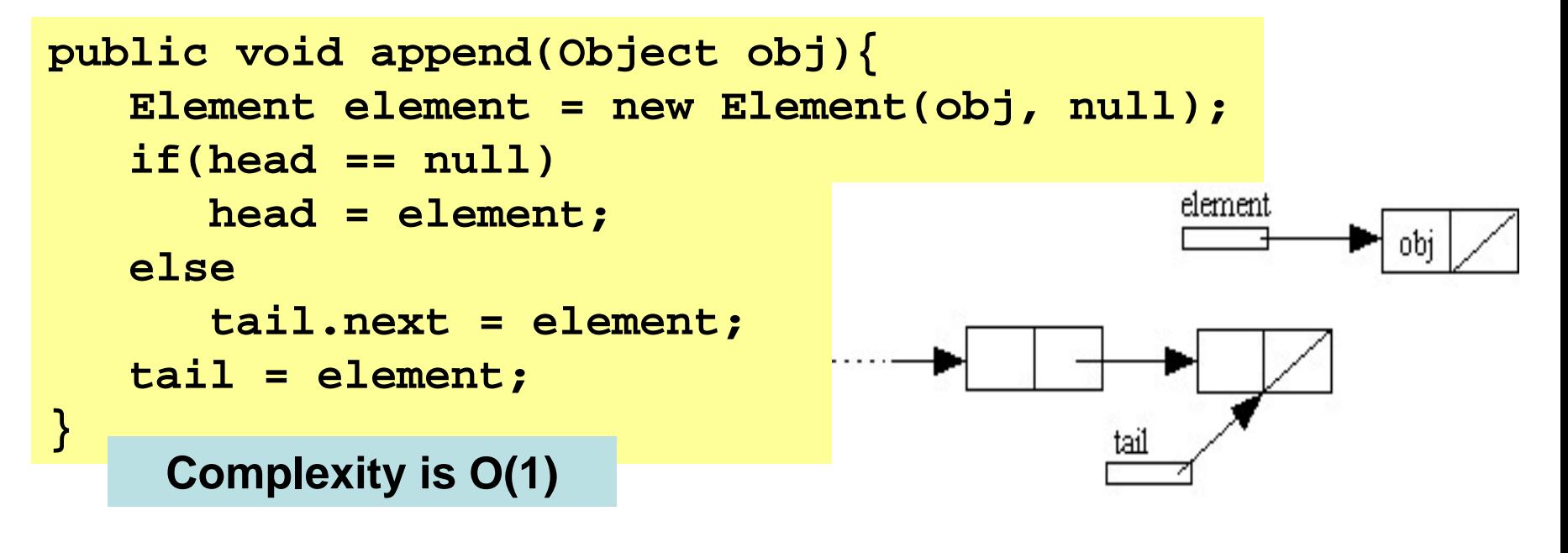

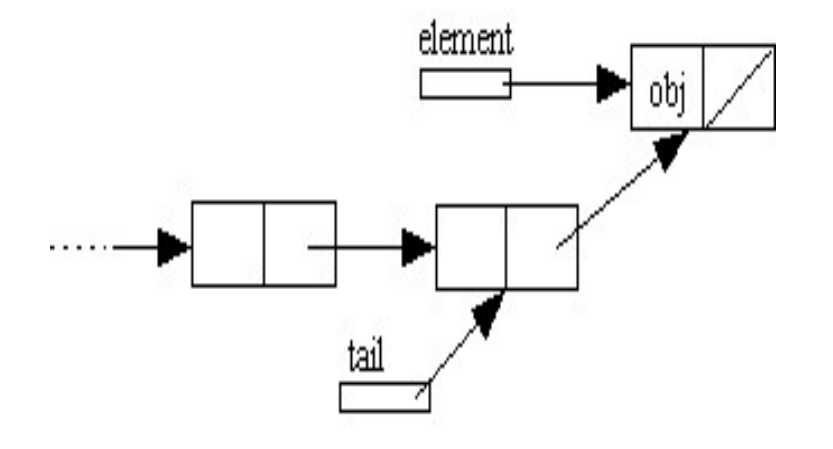

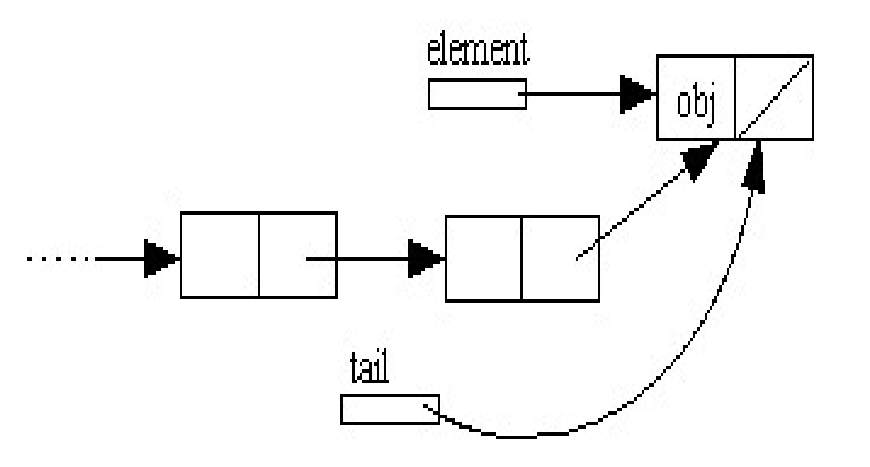

#### Insertion at the beginning (Prepend)

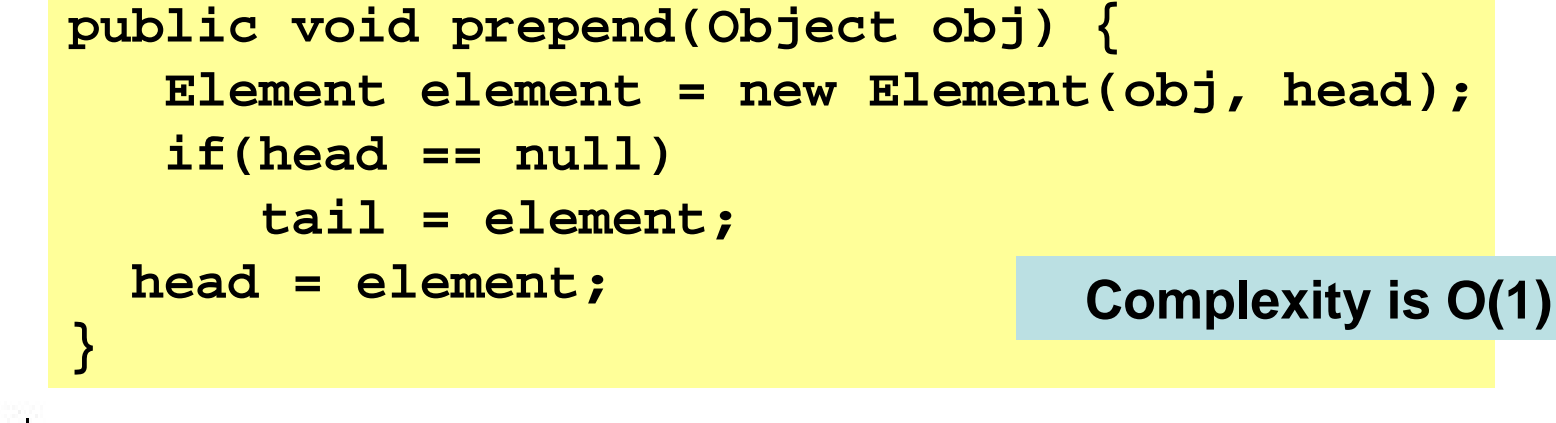

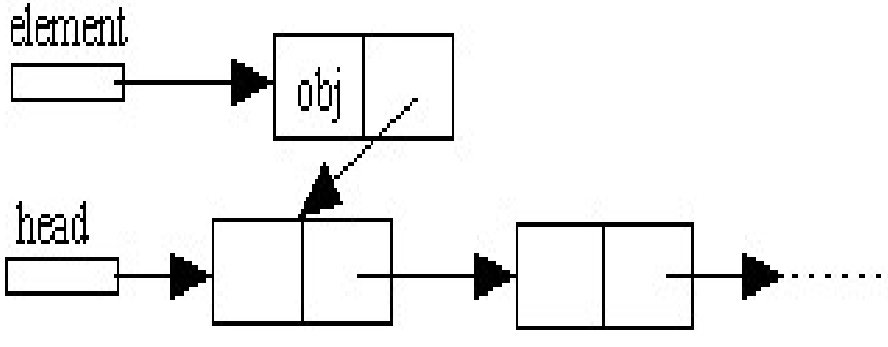

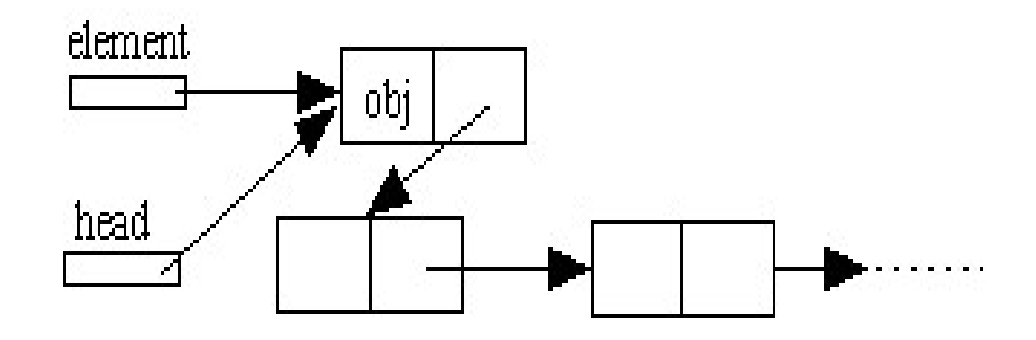

#### Insertion before and after an element

```
public void insertBefore(Object obj) {
   Element element
= new Element(obj, this);
   if(this == head) {
      head = element;
      return;
   }
   Element previous = head;
   while (previous.next != this) {
      previous = previous.next;
   }
   previous.next = element;
}
                                      Complexity is O(n)
```

```
public void insertAfter(Object obj) {
  next = new Element(obj, next);
  if(this == tail)
     tail = next;
} Complexity is O(1)
```
#### **Traversal**

To move a reference e from one node to the next:

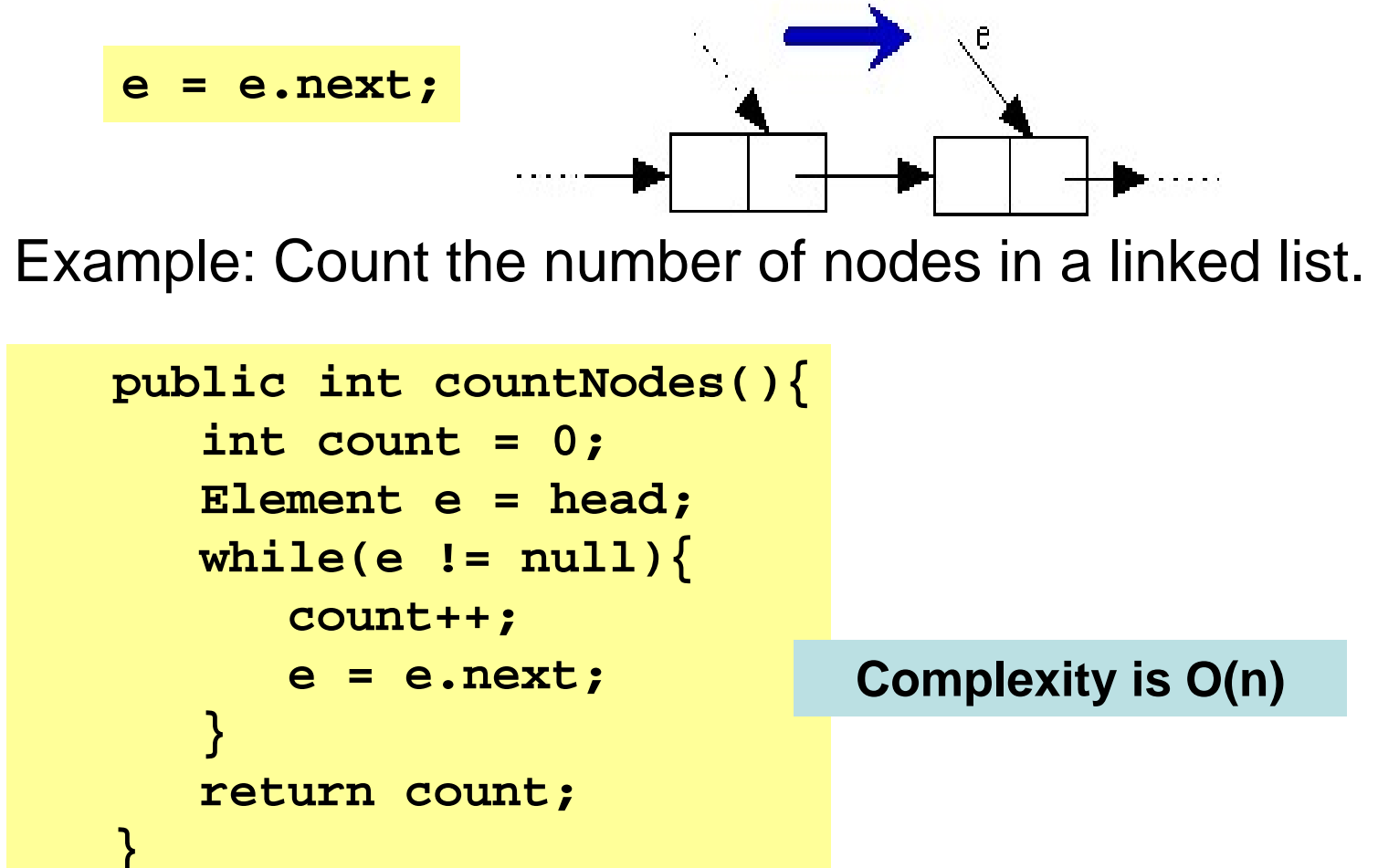

# **Searching**

• To search for an element, we traverse from head until we locate the object.

Example: Count the number of nodes with data field equal to a given object.

```
public int countNodes(Object obj){
   int count = 0;
   Element e = head;
   while(e != null){
      if(e.data.equals(obj))
         count++;
      e = e.next;
   }
   return count;
}
```
**Complexity is O(n)**

## **Deletion**

 $\bullet$  To delete an element, we use either the  $\mathtt{extract}$  method of MyLinkedList or that of the Element inner class.

```
public void extract(Object obj) {
   Element element = head;
   Element previous = null;
   while(element != null && ! element.data.equals(obj)) {
      previous = element;
      element = element.next;
                                                 Complexity is O(n)}
   if(element == null)
      throw new IllegalArgumentException("item not found");
   if(element == head)
      head = element.next;
   elseprevious.next = element.next;
   if(element == tail)
                                            previous
                                                      current
      tail = previous;
}
```
#### Deletion - Difference between the MyLinkedList and the Element extracts

 $\bullet~$  To delete an element, we use either the  $\mathtt{extract}$  method of MyLinkedList or that of the Element inner class.

```
try{
   list.extract(obj1);
} catch(IllegalArgumentException e){
   System.out.println("Element not found");
}
```

```
MyLinkedList.Element e = list.find(obj1);
if(e != null)
   e.extract();
elseSystem.out.println("Element not found");
```
#### Deletion – Deleting First and Last Element

```
public void extractFirst() {
  if(head == null)
    throw new IllegalArgumentException("item not found");
  head = head.next;
  if(head == null)
    tail = null;
} Complexity is O(1)
```

```
public void extractLast() {
   if(tail == null)
      throw new IllegalArgumentException("item not found");
   if (head == tail)
      head = tail = null;
   else {
      Element previous = head;
      while (previous.next != tail)
         previous = previous.next;
      previous.next = null;
      tail = previous;
   }
}
                                                  Complexity is O(n)
```
#### **Exercises**

- • For the MyLinkedList class, Implement each of the following methods:
	- String toString()
	- Element find(Object obj)
	- void insertAt(int n) //counting the nodes from 1.

State the complexity of each method.

• Which methods are affected if we do not use the *tail* reference in *MyLinkedList* class.